## Old Company Name in Catalogs and Other Documents

On April 1<sup>st</sup>, 2010, NEC Electronics Corporation merged with Renesas Technology Corporation, and Renesas Electronics Corporation took over all the business of both companies. Therefore, although the old company name remains in this document, it is a valid Renesas Electronics document. We appreciate your understanding.

Renesas Electronics website: http://www.renesas.com

April 1st, 2010 Renesas Electronics Corporation

Issued by: Renesas Electronics Corporation (http://www.renesas.com)

Send any inquiries to http://www.renesas.com/inquiry.

## Notice

- 1. All information included in this document is current as of the date this document is issued. Such information, however, is subject to change without any prior notice. Before purchasing or using any Renesas Electronics products listed herein, please confirm the latest product information with a Renesas Electronics sales office. Also, please pay regular and careful attention to additional and different information to be disclosed by Renesas Electronics such as that disclosed through our website.
- 2. Renesas Electronics does not assume any liability for infringement of patents, copyrights, or other intellectual property rights of third parties by or arising from the use of Renesas Electronics products or technical information described in this document. No license, express, implied or otherwise, is granted hereby under any patents, copyrights or other intellectual property rights of Renesas Electronics or others.
- 3. You should not alter, modify, copy, or otherwise misappropriate any Renesas Electronics product, whether in whole or in part.
- 4. Descriptions of circuits, software and other related information in this document are provided only to illustrate the operation of semiconductor products and application examples. You are fully responsible for the incorporation of these circuits, software, and information in the design of your equipment. Renesas Electronics assumes no responsibility for any losses incurred by you or third parties arising from the use of these circuits, software, or information.
- 5. When exporting the products or technology described in this document, you should comply with the applicable export control laws and regulations and follow the procedures required by such laws and regulations. You should not use Renesas Electronics products or the technology described in this document for any purpose relating to military applications or use by the military, including but not limited to the development of weapons of mass destruction. Renesas Electronics products and technology may not be used for or incorporated into any products or systems whose manufacture, use, or sale is prohibited under any applicable domestic or foreign laws or regulations.
- 6. Renesas Electronics has used reasonable care in preparing the information included in this document, but Renesas Electronics does not warrant that such information is error free. Renesas Electronics assumes no liability whatsoever for any damages incurred by you resulting from errors in or omissions from the information included herein.
- 7. Renesas Electronics products are classified according to the following three quality grades: "Standard", "High Quality", and "Specific". The recommended applications for each Renesas Electronics product depends on the product's quality grade, as indicated below. You must check the quality grade of each Renesas Electronics product before using it in a particular application. You may not use any Renesas Electronics product for any application categorized as "Specific" without the prior written consent of Renesas Electronics. Further, you may not use any Renesas Electronics product for any application for which it is not intended without the prior written consent of Renesas Electronics. Renesas Electronics shall not be in any way liable for any damages or losses incurred by you or third parties arising from the use of any Renesas Electronics product for an application categorized as "Specific" or for which the product is not intended where you have failed to obtain the prior written consent of Renesas Electronics. The quality grade of each Renesas Electronics product is "Standard" unless otherwise expressly specified in a Renesas Electronics data sheets or data books, etc.
	- "Standard": Computers; office equipment; communications equipment; test and measurement equipment; audio and visual equipment; home electronic appliances; machine tools; personal electronic equipment; and industrial robots.
	- "High Quality": Transportation equipment (automobiles, trains, ships, etc.); traffic control systems; anti-disaster systems; anticrime systems; safety equipment; and medical equipment not specifically designed for life support.
	- "Specific": Aircraft; aerospace equipment; submersible repeaters; nuclear reactor control systems; medical equipment or systems for life support (e.g. artificial life support devices or systems), surgical implantations, or healthcare intervention (e.g. excision, etc.), and any other applications or purposes that pose a direct threat to human life.
- 8. You should use the Renesas Electronics products described in this document within the range specified by Renesas Electronics, especially with respect to the maximum rating, operating supply voltage range, movement power voltage range, heat radiation characteristics, installation and other product characteristics. Renesas Electronics shall have no liability for malfunctions or damages arising out of the use of Renesas Electronics products beyond such specified ranges.
- 9. Although Renesas Electronics endeavors to improve the quality and reliability of its products, semiconductor products have specific characteristics such as the occurrence of failure at a certain rate and malfunctions under certain use conditions. Further, Renesas Electronics products are not subject to radiation resistance design. Please be sure to implement safety measures to guard them against the possibility of physical injury, and injury or damage caused by fire in the event of the failure of a Renesas Electronics product, such as safety design for hardware and software including but not limited to redundancy, fire control and malfunction prevention, appropriate treatment for aging degradation or any other appropriate measures. Because the evaluation of microcomputer software alone is very difficult, please evaluate the safety of the final products or system manufactured by you.
- 10. Please contact a Renesas Electronics sales office for details as to environmental matters such as the environmental compatibility of each Renesas Electronics product. Please use Renesas Electronics products in compliance with all applicable laws and regulations that regulate the inclusion or use of controlled substances, including without limitation, the EU RoHS Directive. Renesas Electronics assumes no liability for damages or losses occurring as a result of your noncompliance with applicable laws and regulations.
- 11. This document may not be reproduced or duplicated, in any form, in whole or in part, without prior written consent of Renesas Electronics.
- 12. Please contact a Renesas Electronics sales office if you have any questions regarding the information contained in this document or Renesas Electronics products, or if you have any other inquiries.
- (Note 1) "Renesas Electronics" as used in this document means Renesas Electronics Corporation and also includes its majorityowned subsidiaries.
- (Note 2) "Renesas Electronics product(s)" means any product developed or manufactured by or for Renesas Electronics.

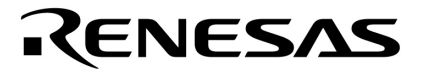

**Application Note**

# **78K0 Series Dual Slope A/D Conversion 8-bit Single-Chip Microcontrollers**

Document No. U17157EE1V0AN00 Date Published May 2004

 $©$  NEC Corporation 2004 Printed in Germany

### **NOTES FOR CMOS DEVICES**

#### **1 PRECAUTION AGAINST ESD FOR SEMICONDUCTORS**

#### Note:

Strong electric field, when exposed to a MOS device, can cause destruction of the gate oxide and ultimately degrade the device operation. Steps must be taken to stop generation of static electricity as much as possible, and quickly dissipate it once, when it has occurred. Environmental control must be adequate. When it is dry, humidifier should be used. It is recommended to avoid using insulators that easily build static electricity. Semiconductor devices must be stored and transported in an anti-static container, static shielding bag or conductive material. All test and measurement tools including work bench and floor should be grounded. The operator should be grounded using wrist strap. Semiconductor devices must not be touched with bare hands. Similar precautions need to be taken for PW boards with semiconductor devices on it.

#### **2 HANDLING OF UNUSED INPUT PINS FOR CMOS**

#### Note:

No connection for CMOS device inputs can be cause of malfunction. If no connection is provided to the input pins, it is possible that an internal input level may be generated due to noise, etc., hence causing malfunction. CMOS devices behave differently than Bipolar or NMOS devices. Input levels of CMOS devices must be fixed high or low by using a pull-up or pull-down circuitry. Each unused pin should be connected to V<sub>DD</sub> or GND with a resistor, if it is considered to have a possibility of being an output pin. All handling related to the unused pins must be judged device by device and related specifications governing the devices.

### **3 STATUS BEFORE INITIALIZATION OF MOS DEVICES**

#### Note:

Power-on does not necessarily define initial status of MOS device. Production process of MOS does not define the initial operation status of the device. Immediately after the power source is turned ON, the devices with reset function have not yet been initialized. Hence, power-on does not guarantee out-pin levels, I/O settings or contents of registers. Device is not initialized until the reset signal is received. Reset operation must be executed immediately after power-on for devices having reset function.

- **•** The information in this document is current as of 06.05, 2004. The information is subject to change without notice. For actual design-in, refer to the latest publications of NEC Electronics data sheets or data books, etc., for the most up-to-date specifications of NEC Electronics products. Not all products and/or types are available in every country. Please check with an NEC sales representative for availability and additional information.
- **•** No part of this document may be copied or reproduced in any form or by any means without prior written consent of NEC Electronics. NEC Electronics assumes no responsibility for any errors that may appear in this document.
- **•** NEC Electronics does not assume any liability for infringement of patents, copyrights or other intellectual property rights of third parties by or arising from the use of NEC Electronics products listed in this document or any other liability arising from the use of such NEC Electronics products. No license, express, implied or otherwise, is granted under any patents, copyrights or other intellectual property rights of NEC Electronics or others.
- **•** Descriptions of circuits, software and other related information in this document are provided for illustrative purposes in semiconductor product operation and application examples. The incorporation of these circuits, software and information in the design of customer's equipment shall be done under the full responsibility of customer. NEC Electronics no responsibility for any losses incurred by customers or third parties arising from the use of these circuits, software and information.
- **•** While NEC Electronics endeavors to enhance the quality, reliability and safety of NEC Electronics products, customers agree and acknowledge that the possibility of defects thereof cannot be eliminated entirely. To minimize risks of damage to property or injury (including death) to persons arising from defects in NEC Electronics products, customers must incorporate sufficient safety measures in their design, such as redundancy, fire-containment and anti-failure features.
- **•** NEC Electronics products are classified into the following three quality grades: "Standard", "Special" and "Specific".

The "Specific" quality grade applies only to NEC Electronics products developed based on a customerdesignated "quality assurance program" for a specific application. The recommended applications of NEC Electronics product depend on its quality grade, as indicated below. Customers must check the quality grade of each NEC Electronics product before using it in a particular application.

- "Standard": Computers, office equipment, communications equipment, test and measurement equipment, audio and visual equipment, home electronic appliances, machine tools, personal electronic equipment and industrial robots.
- "Special": Transportation equipment (automobiles, trains, ships, etc.), traffic control systems, anti-disaster systems, anti-crime systems, safety equipment and medical equipment (not specifically designed for life support).
- "Specific": Aircraft, aerospace equipment, submersible repeaters, nuclear reactor control systems, life support systems and medical equipment for life support, etc.

The quality grade of NEC Electronics products is "Standard" unless otherwise expressly specified in NEC Electronics data sheets or data books, etc. If customers wish to use NEC Electronics products in applications not intended by NEC Electronics, they must contact NEC Electronics sales representative in advance to determine NEC Electronics 's willingness to support a given application.

- **Notes: 1.** " NEC Electronics" as used in this statement means NEC Electronics Corporation and also includes its majority-owned subsidiaries.
	- **2.** " NEC Electronics products" means any product developed or manufactured by or for NEC Electronics (as defined above).

M8E 02.10

## **Regional Information**

Some information contained in this document may vary from country to country. Before using any NEC product in your application, please contact the NEC office in your country to obtain a list of authorized representatives and distributors. They will verify:

- Device availability
- Ordering information •
- Product release schedule •
- Availability of related technical literature •
- Development environment specifications (for example, specifications for third-party tools and components, host computers, power plugs, AC supply voltages, and so forth)
- Network requirements •

In addition, trademarks, registered trademarks, export restrictions, and other legal issues may also vary from country to country.

#### **NEC Electronics America Inc.**

Santa Clara, California Tel: 408-588-6000 800-366-9782 Fax: 408-588-6130 800-729-9288

#### **NEC Electronics (Europe) GmbH**

Duesseldorf, Germany Tel: 0211-65 03 1101 Fax: 0211-65 03 1327

#### **Sucursal en España**

Madrid, Spain Tel: 091- 504 27 87 Fax: 091- 504 28 60

#### **Succursale Française**

Vélizy-Villacoublay, France Tel: 01-30-67 58 00 Fax: 01-30-67 58 99

**Filiale Italiana** Milano, Italy Tel: 02-66 75 41 Fax: 02-66 75 42 99

## **Branch The Netherlands**

Eindhoven, The Netherlands Tel: 040-244 58 45 Fax: 040-244 45 80

#### **Branch Sweden**

Taeby, Sweden Tel: 08-63 80 820 Fax: 08-63 80 388

## **United Kingdom Branch**

Milton Keynes, UK Tel: 01908-691-133 Fax: 01908-670-290

#### **NEC Electronics Hong Kong Ltd.** Hong Kong Tel: 2886-9318 Fax: 2886-9022/9044

**NEC Electronics Hong Kong Ltd.** Seoul Branch Seoul, Korea Tel: 02-528-0303

Fax: 02-528-4411

### **NEC Electronics Singapore Pte. Ltd.** Singapore

Tel: 65-6253-8311 Fax: 65-6250-3583

#### **NEC Electronics Taiwan Ltd.**

Taipei, Taiwan Tel: 02-2719-2377 Fax: 02-2719-5951

## **Table of Contents**

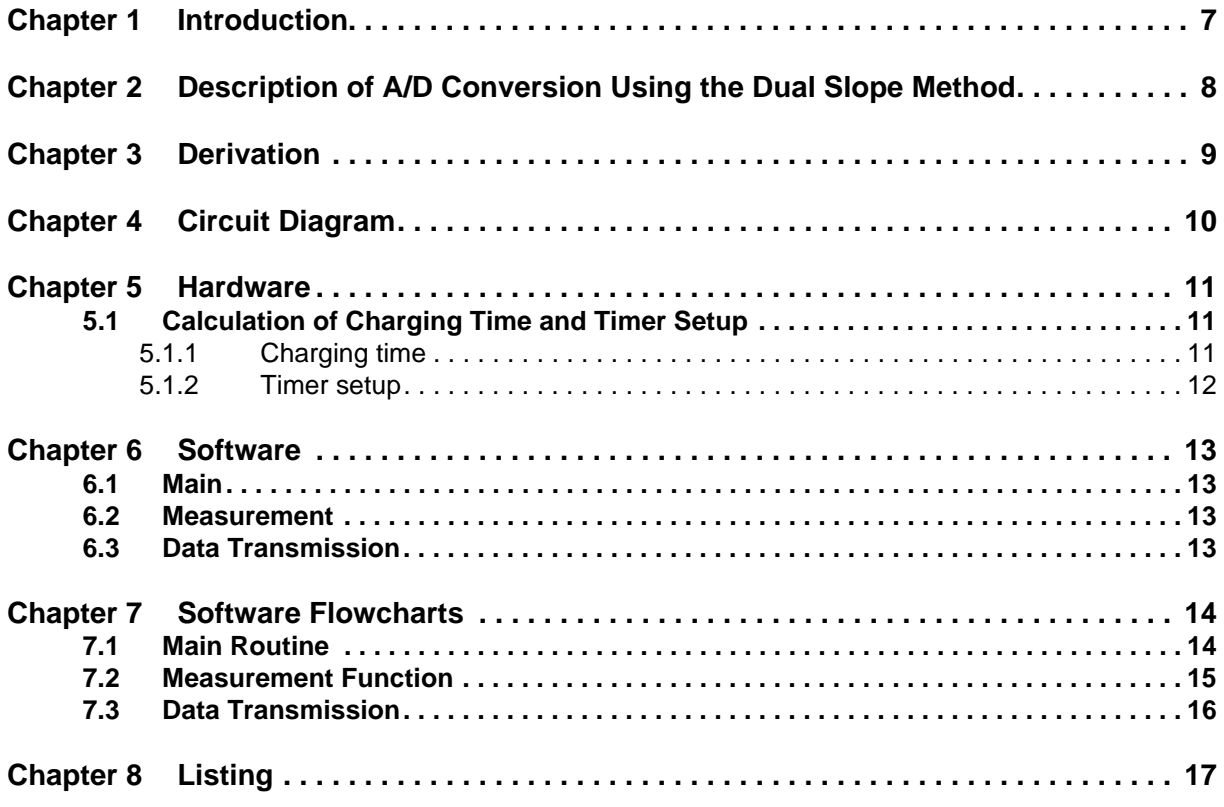

## **List of Figures**

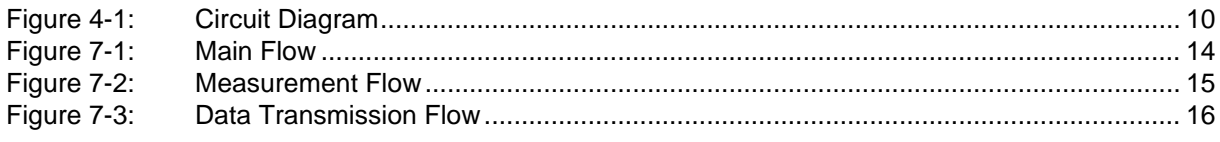

## **Chapter 1 Introduction**

<span id="page-8-0"></span>This application note is written to describe an AD conversion procedure using the 78K0 / Kx1(+) microcontroller family products. The AD conversion is done using the dual slope method. It is performed with a minimum of external hardware components. Only three resistors and one capacitor are needed.

## <span id="page-9-0"></span>**Chapter 2 Description of A/D Conversion Using the Dual Slope Method**

Using the dual slope method a resistor value can be converted into a digital counter value. To do this, the charging time of a capacitor will be measured with a timer of a microcontroller. The first charging slope will use a reference resistor  $(R_{REF})$  and the second charging slope will use variable resistor or thermistor  $(R<sub>VAR</sub>)$  which should be determined. By the comparison of the two measured times and the known reference resistor ( $R_{REF}$ ) the variable resistor ( $R_{VAR}$ ) can be calculated.

The 78K0 / Kx1(+) family has the advantage of bit settable I/O ports and Schmitt-trigger inputs (e.g. TI000). In this application the bit settable port 0 is used as a bidirectional port.

At first, the complete P0 is cleared and set to output mode. In this case the capacitor is discharged via P00/TI000 and prepared for the first measurement. The resistor  $R<sub>P</sub>$  is only used to limit the current during the discharging of the capacitor. Then port 0.3 is set to 1 and output. At this point also the 16-bit capture timer is started. The rest of the port 0 is set to input (high impedance). So the capacitor will be charged via the reference resistor  $R_{REF}$ . When the capacitor has reached the threshold level of the

Schmitt-trigger input P00/TI000, the actual timer value is automatically captured and an internal interrupt is generated. Using this interrupt the capture value is read out. Now the capacitor will be discharged again. The same procedure starts once more with port 0.2. This time the capacitor is charged via the unknown resistor  $R_{VAR}$  and after the threshold is reached again the second timer value is read out.

The unknown  $R_{VAR}$  can be calculated from the two values obtained using the method described above and the value of the reference resistor. (Please refer to derivation.)

## **Chapter 3 Derivation**

<span id="page-10-0"></span>
$$
R_{REF}: V_{CREF} = V_{DD} \left(1 - e^{-\frac{t_{REF}}{R_{REF} \times C}}\right)
$$

$$
R_{VAR}: V_{CVAR} = V_{DD} \left(1 - e^{-\frac{t_{VAR}}{R_{VAR} \times C}}\right)
$$

 $V_C = V_{CVAR} = V_{CREF} = const$ 

The threshold level of the Schmitt-trigger input does not have any influence on the accuracy of the measurement. As this will be a constant for both measurements.

$$
V_{DD}\left(1 - e^{-\frac{t_{REF}}{R_{REF} \times C}}\right) = V_{DD}\left(1 - e^{-\frac{t_{VAR}}{R_{VAR} \times C}}\right)
$$

$$
1 - e^{-\frac{t_{REF}}{R_{REF} \times C}} = 1 - e^{-\frac{t_{VAR}}{R_{VAR} \times C}}
$$

$$
e^{-\frac{t_{REF}}{R_{REF} \times C}} = e^{-\frac{t_{VAR}}{R_{VAR} \times C}}
$$

$$
\frac{t_{REF}}{R_{REF} \times C} = \frac{t_{VAR}}{R_{VAR} \times C}
$$

$$
\frac{t_{REF}}{R_{REF}} = \frac{t_{VAR}}{R_{VAR}}
$$

$$
R_{VAR} = R_{REF} \times \frac{t_{REF}}{t_{VAR}}
$$

C and  $V_{DD}$  do not have any influence on the accuracy of the measurement. Only the absolute value of the reference resistor  $R_{REF}$  has an influence, because these parameters will not change during one measurement. Using the  $R_{REF}$  t<sub>REF</sub> and t<sub>VAR</sub>, the resistor  $R_{VAR}$  can be calculated.

## **Chapter 4 Circuit Diagram**

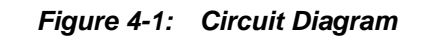

<span id="page-11-1"></span><span id="page-11-0"></span>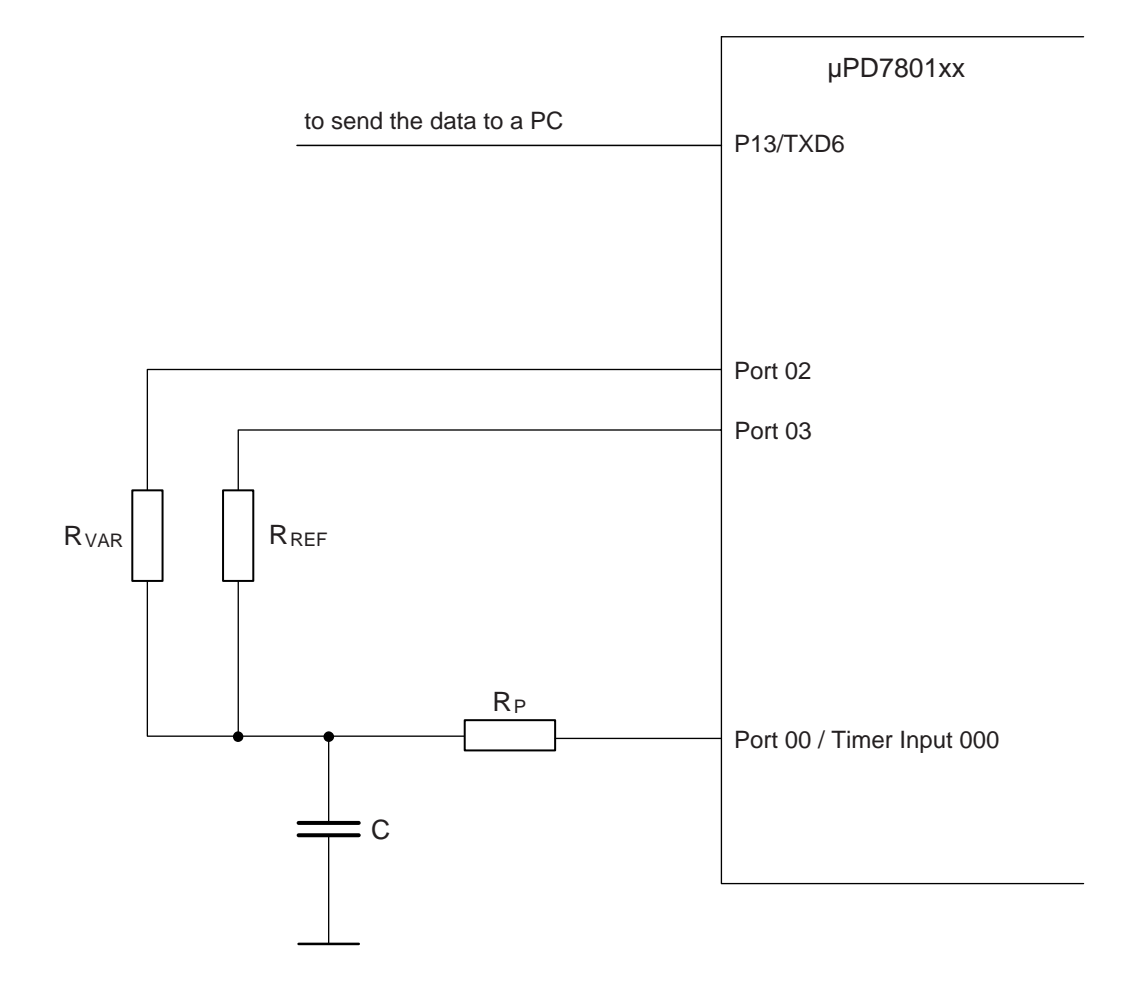

## **Chapter 5 Hardware**

<span id="page-12-0"></span>Port 03 is used to charge the capacitor via the reference resistor  $R_{REF}$  Port 02 is used to charge the capacitor via the unknown resistor  $R_{VAR}$ . The time of charging the capacitor is measured in both cases. Port 00 / TI000 is used as a capture input for the timer. This port has a Schmitt-trigger behaviour. Additionally this port is used to discharge the capacitor. The protection resistor  $R<sub>P</sub>$  will limit the discharging current and must be considered for the discharge time.

Port 13 is used as output. This pin is shared with the transmit pin of the UART6, and used to send the measured data to a PC (terminal program).

## <span id="page-12-1"></span>**5.1 Calculation of Charging Time and Timer Setup**

## <span id="page-12-2"></span>**5.1.1 Charging time**

$$
V_C = V_{DD} \left( 1 - e^{-\frac{t}{R \times C}} \right)
$$
  

$$
\frac{V_C}{V_{DD}} = 1 - e^{-\frac{t}{R \times C}}
$$
  

$$
1 - \frac{V_C}{V_{DD}} = e^{-\frac{t}{R \times C}}
$$
  

$$
-\frac{t}{R \times C} = \ln \left( 1 - \frac{V_C}{V_{DD}} \right)
$$
  

$$
t = -R \times C \times \ln \left( 1 - \frac{V_C}{V_{DD}} \right)
$$

### **Example:**

 $V_{DD} = 5 V$ ;  $V_{threshold} = V_C = (0.4 ... 0.7) V_{DD}$ Typical  $V_{\text{threshold}} = 0.6 V_{\text{DD}}$  $R_{\text{REF}}$  = 51KΩ; C = 220 nF  $t = -R_{RFF} \times C \times \ln(1-V_C/V_{DD})$  $t_{\text{TYP}} = -51 \text{K}\Omega \times 220 \text{ nF} \times \text{ln} (1 - 0.6)$  $t_{TYP} = 10.28$  ms

## <span id="page-13-0"></span>**5.1.2 Timer setup**

## **Max setup time:**

 $t_{MAX}$  = -51KΩ × 220 nF × ln (1 - 0.7)  $t_{MAX}$  = 13.5 ms

## **Resolution:**

Resolution =  $t_{MAX}$  / step time

With the 16-bit capture timer of the 78K0 / Kx1(+) family a resolution of 400 ns ( $f<sub>X</sub>/4$  @10 MHz) can be realized. Thus the reached resolution will be:

Resolution =  $t_{MAX}$  / 400 ns  $= 13.5$  ms / 400 ns  $= 33750$  steps

Thus in this application note a resolution of about 15 bit is used. Due to the max timer resolution of 16-bit (65536 steps) a higher or a lower resolution can be realized.

Note: It is recommended that the value of the resistors R<sub>REF</sub> and R<sub>VAR</sub> should be in a range between 10 KΩ and 100 KΩ. Lower resistors than 10 KΩ may result a lower accuracy due to the voltage drop (V<sub>OH</sub> = f (I<sub>OH</sub>)). Higher resistor values than 100 K $\Omega$  might cause a lower accuracy due to some leakage current.

## **Chapter 6 Software**

<span id="page-14-0"></span>The software consists of the following three modules.

## <span id="page-14-1"></span>**6.1 Main**

This module contains the system initialization and the main loop.

CPU clock, all ports, the used 16-bit timer and the UART will be initialized. In the main loop the conversion is started, the result converted and the transmission module was called.

## <span id="page-14-2"></span>**6.2 Measurement**

This module will do a complete dual slope measurement. This is in detail:

- **•** Discharging the capacitor.
- Reference measurement using R<sub>RFF</sub>
- **•** Store the result for the reference resistor.
- **•** Discharging the capacitor.
- Absolute measurement using R<sub>VAR</sub>.
- **•** Store the result for the variable resistor.

## <span id="page-14-3"></span>**6.3 Data Transmission**

This module converts the measured data to an ASCII format and sends it via UART. Using this module the measured data can be displayed on a PC using a terminal program.

## <span id="page-15-2"></span><span id="page-15-1"></span><span id="page-15-0"></span>**7.1 Main Routine**

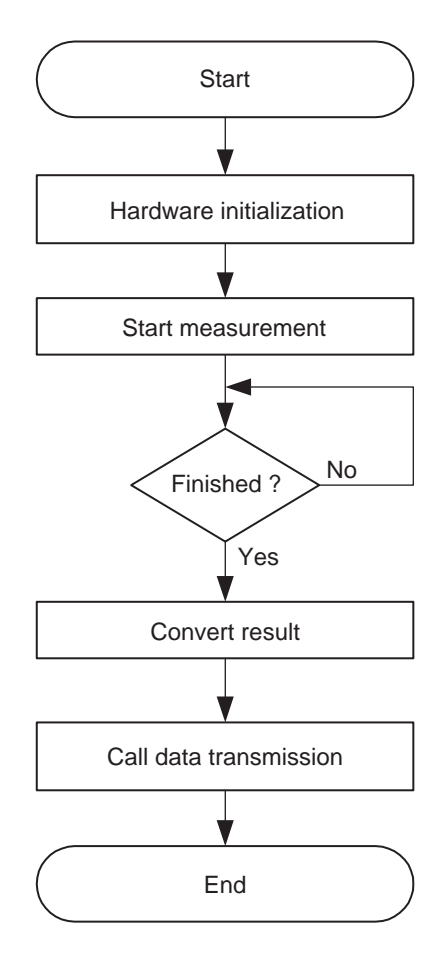

**Figure 7-1: Main Flow**

## <span id="page-16-1"></span><span id="page-16-0"></span>**7.2 Measurement Function**

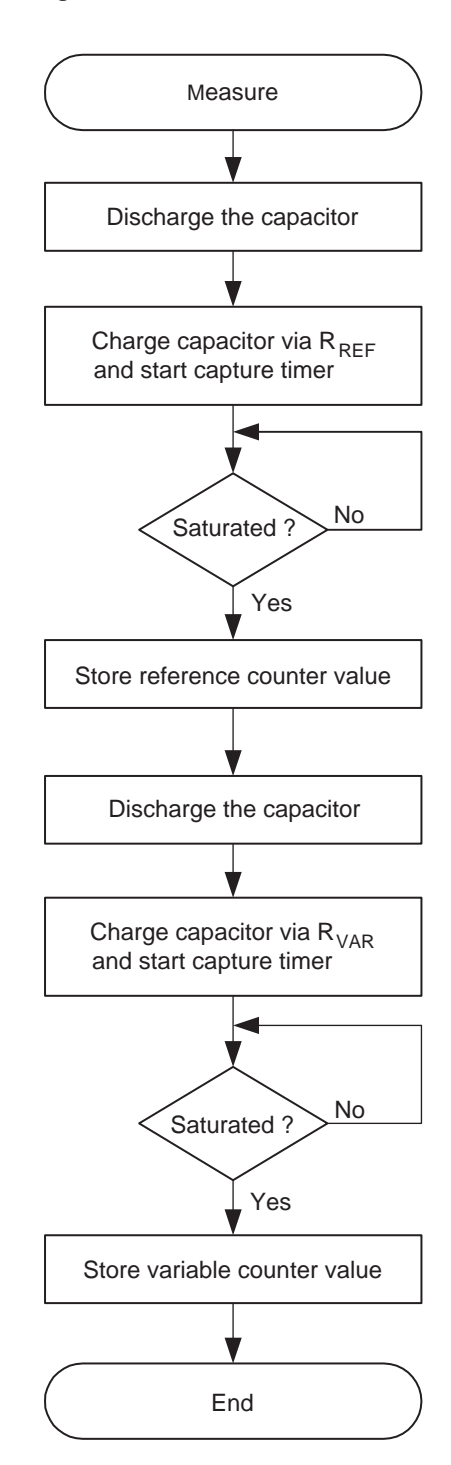

**Figure 7-2: Measurement Flow**

## <span id="page-17-1"></span><span id="page-17-0"></span>**7.3 Data Transmission**

**Figure 7-3: Data Transmission Flow**

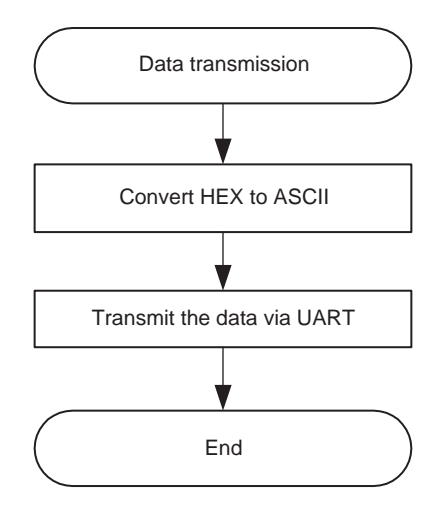

```
** PROJECT = dual slope.c<br>** MODIUE
** MODULE
      \alpha =
** VERSION
      = 0.0** DATE
      = 3.05.2004** LAST CHANGE =
** Description:
*Device: uPD78F014x<br>Assembler: A78000<br>C-Compiler: ICC78000
** Environment: Device:
\star \starVersion
      C-Compiler:
* *Version
\star \starLinker:
             XLINK
                    Version
\star \star** By:NEC Electronics (Europe) GmbH
\star \starArcadia Strasse 10
\star \starD-40472 Duesseldorf
\star \star\ddot{x}NEC-EE, CES
Changes:
\star /
** pragma
\star /
#pragma language = extended
* * include
\star /
#include "DF0148.h"
#include <in78000.h>
** type definitions (function prototypes)
\star /
** import list
\star /
```

```
/*==============================================================
** define
**==============================================================
*/
/* mode register definitions */
/* interrupt register definitions */
/* constant definitions */
/*=============================================================
** variable definitions
**=============================================================
*/
saddr unsigned int ref_time, meas_time;
saddr unsigned long calc_value;
saddr unsigned char ds status;
bit DS_Ready, DS_OVF_error, sendokflag;
/*==============================================================
** variable init
**==============================================================
*/
void hdwinit (void)
{
// clock generator setting
  PCC = 0x00; // switch with speedOSTS = 0x05;MOC = 0x00; // start main osc. // port setting
  PM0 = 0x70; // port 0 = outputPM1 = 0x00; // port 1 = output
  PM3 = 0xF0; // port 3 = output
   PM4 = 0x00; // port 4 = output
  PM5 = 0x00; // port 5 = output PM6 = 0x00; // port 6 = output
  PM7 = 0x00; // port 7 = output PM12 = 0xFE; // port 12 = output
   PM14 = 0xC0; // port 14 = output
   PU0 = 0x70; // no pull up-resistors
   PU1 = 0x00; // no pull up-resistors
  PU3 = 0xF0; \frac{1}{2} // no pull up-resistors
   PU4 = 0x00; // no pull up-resistors
   PU5 = 0x00; // no pull up-resistors
  PU6 = 0x00; \frac{1}{2} // no pull up-resistors
   PU7 = 0x00; // no pull up-resistors
   PU12 = 0xFE; // no pull up-resistors
   PU14 = 0xC0; // no pull up-resistors
```

```
P14.1 = 1;P14.0 = 0; // to enable RS232 on play it
   //LVIE=1;
   while (!OSTC.4)
    {
    WDTE=0xAC; // reset watchdog
    NOP();
    }
  MCM0 = 1; \frac{1}{2} // set cpu-clock = main osc.
   ISC = 0x00; // Input control
// watchdog timer setting
   WDTM = 0x77; // Watchdog off
// A/D setting 1
// interrupt setting
  IFOL = 0x00;IFOH = 0x00;IF1L = 0x00;MKOL = 0xFF;MKOH = 0xFF;MK1L = 0xFF;// 8-bit timer setting
//16-bit timer setting
TMCOO = 0x00; // operation stop PRM00 = 0x11; // clock frequency 2.5MHz 
                      // TI000 rising edge
                      // CR010 operates as capture register
  CRC00 = 0x04;<br>TOC00 = 0x00;<br>TOC00 = 0x00;<br>TOC00 = 0x00;<br>TOC00 = 0x00;<br>TOC00 = 0x00;
                      // reset interruptflag
//Uart6 setting
  CKSR6 = 0x02; // clock selection 2.5MHz BRGC6 = 0x82; // baud rate 9600 
   ASIM6 = 0x81; // Power-up UART6 
// error with receive-interrupt
  ASIM6 = 0xC5; // transmit enable 8,n,1STMK6 = 0; <br>SRMK6 = 1; <br>// receive interrupt disable
                     // receive interrupt disable
  P1.3 = 1; // enable TX-function<br>PM1.3 = 0; // enable TX-output
                     .<br>// enable TX-output
}
```

```
callt void discharge_C (void)
  {
  unsigned int i;
 PM0 &= 0XF2; \frac{1}{2} // switch all ports to output
 P0 &= 0xF2; \frac{1}{4} discharge C
  for (i=0;i<2000;i++) // wait for discharging the capacitor
    {
  _NOP();
   };
 }
callt void senddata (unsigned long data)
{
   sendokflag=0;
  TXB6 = '':';
  while (!sendokflag);
   sendokflag=0;
  TXB6 = ((data/100000) 810) + '0';
  while (!sendokflag);
    sendokflag=0;
  TXB6 = ((data/10000) 810) + '0';
  while (!sendokflag);
    sendokflag=0;
   TXB6 = ((data/1000)%10)+'0';
  while (!sendokflag);
   sendokflag=0;
  TXB6 = ((data/100) (10) + '0';
  while (!sendokflag);
   sendokflag=0;
  TXB6 = ((data/10)%10)+'0';while (!sendokflag);
    sendokflag=0;
  TXB6 = (data*10) + '0';while (!sendokflag);
    sendokflag=0;
  TXB6 = 0x0D;while (!sendokflag);
}
interrupt [INTST6_vect] void transmit (void)
{
   sendokflag = 1;
}
interrupt[INTTM010_vect] void timer01(void)
{
 unsigned int CR_value;
CR value = CR010;
TMC00 = 0x00; // stop and clear timer
```

```
 switch(ds_status)
 {
  case 0: // start of dualslope conversion with 
                     // discharging the C
   discharge_C();
  PM0 |= 0x05; P0.3 = 1; // set reference resistor port to high 
                     // level
   TMC00 = 0x06; // start free running-mode
   ds_status++;
   break;
 case 1: // start of dualslope 2. conversion with 
                     // discharging the C
  if (OVF00) // if overflow flag is set measurement is 
                     // invalid
    {
       DS_Ready=1;
       DS_OVF_error=1;
      ds_status=0;
    }
   else
    {
    ref time = CR value;
     discharge_C();
    PM0 = 0x09;P0.2 = 1; // set var. resistor port to high levelTMC00 = 0x06; // start free running-mode
     ds_status++;
    }
    break;
 case 2: // end of dualslope conversion calculating
                     // value
  if (OVF00) // if overflow flag is set measurement is
                     // invalid
    {
       DS_OVF_error=1;
    }
   else
    {
     meas_time = CR_value;
    PM0 &= 0xFE; // enable discharge
    P0 \&= 0 \times FE;
     TMMK010 = 1; // conversion disabled
    }
     ds_status=0; // reset dual slope status
    DS Ready=1; // conversion finished
    break;
 }
```
}

```
/* ================================================================
** main function
** ================================================================
*/
void main (void)
{
 unsigned int i;
 _DI(); // interrupt disable
hdwinit (); // peripheral settings
 _EI(); // interrupt enable
ds_status = 0; // initialize dual-slope flags and status-
                // counter
DS\_Ready = 0; DS_OVF_error = 0;
 TMMK010 = 0; // start conversion by enabling the timer
                // interrupt and setting the interrupt flag
TMIF010 = 1;while(1) // endless loop - main loop
   {
   if (DS_Ready)
    {
       if (!DS_OVF_error)
      {
         calc_value=51000*meas_time/ref_time; // calculate value
                                                // here reference
                                                 // resistor = 51k
        senddata(calc_value); \frac{1}{2} // send data via
                                                 // UART
      }
    ds_status = 0; \frac{1}{1} initialize dual-slope flags and
                            // status-counter
    DS Ready = 0; DS_OVF_error = 0;
     TMMK010 = 0; // start conversion
    TMIF010 = 1; }
   for (i=0;i<50000;i++) // foreground process
    {
   _NOP();
    };
  }
}
```
# NEC

# **Facsimile Message**

Although NEC has taken all possible steps to ensure that the documentation supplied to our customers is complete, bug free and up-to-date, we readily accept that errors may occur. Despite all the care and precautions we've taken, you may encounter problems in the documentation. Please complete this form whenever you'd like to report errors or suggest improvements to us.

**Address** 

Name

From:

**Company** 

Tel. FAX

Thank you for your kind support.

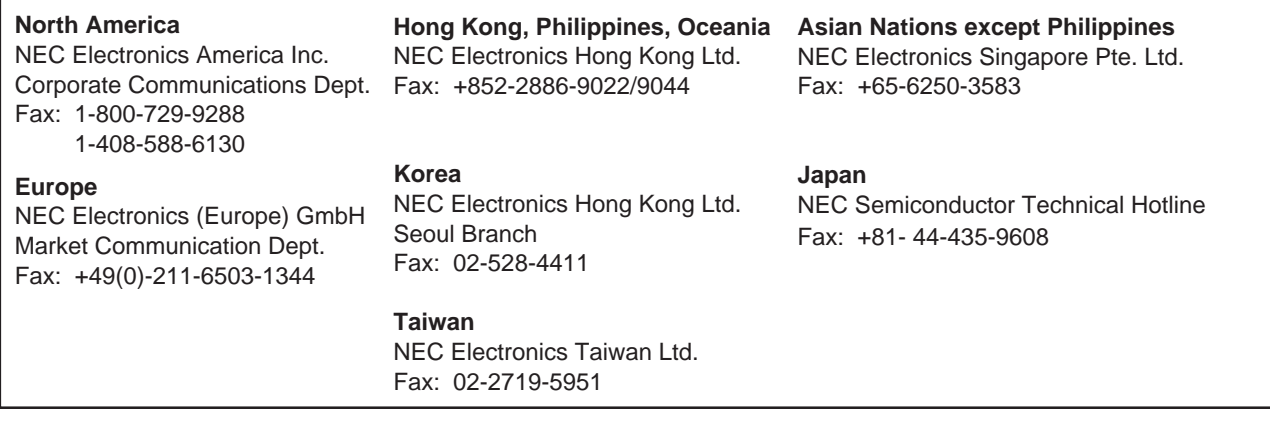

I would like to report the following error/make the following suggestion:

Document title:

Document number: Page number:

If possible, please fax the referenced page or drawing.

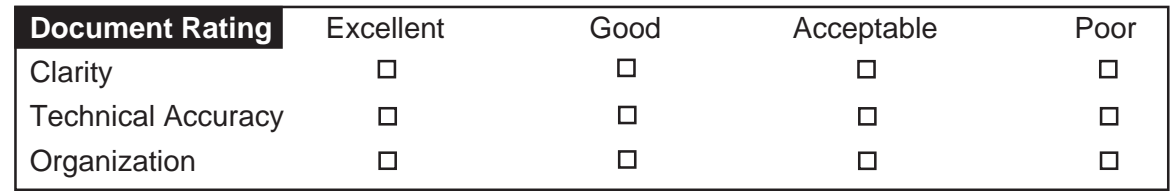

**[MEMO]**